# Bereit für Ihr QuaQua-Meeting?

Beginnen Sie zunächst mit dieser Checkliste

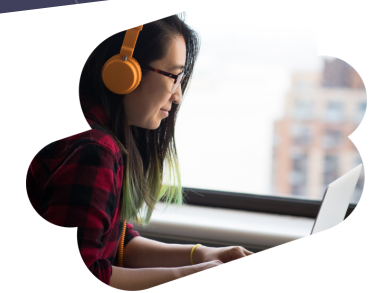

QuaQua zum

ersten Mal?

#### 5-Sekunden-Test

Falls Sie Probleme beim 5-Sekunden-Test feststellen, wählen Sie andere Geräte aus.den Einstellungen.

### Audio- und Video-Setup

Chrome bittet Sie um Erlaubnis, Ihre Kamera und Ihr

Mikrofon verwenden zu dürfen. **Überspringen Sie diesen Schritt nicht!**

Sie können bei der Anmeldung einen 5-Sekunden-Test durchführen, **um zu sehen, ob Kamera, Mikrofon und Kopfhörer korrekt funktionieren**. Der Test zeichnet Sie 5 Sekunden lang mit den von Ihnen ausgewählten Geräten auf und zeigt Ihnen das Ergebnis.

Jetzt sind Sie dran!

**Bis bald auf QuaQua !**

## Sind diese Punkte alle abgehakt?

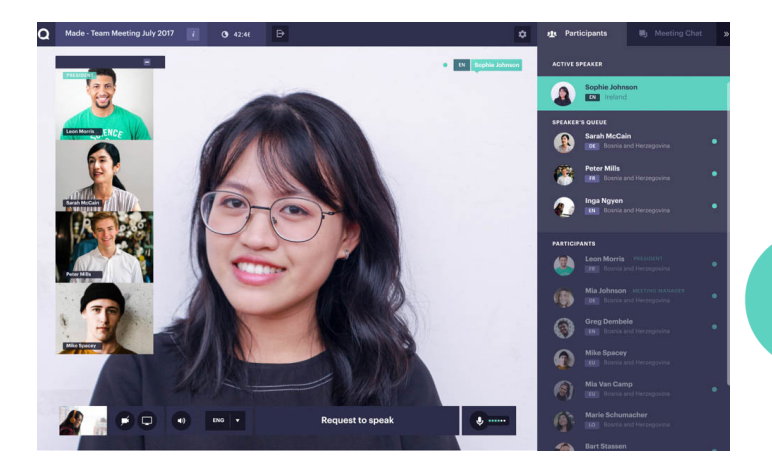

Qua Qua

Sehen Sie sich unsere [Tutorials](https://vimeo.com/showcase/7402105) hier an

\*Untertitel sind über die schaltfläche CC verfügbar

 $|\mathbf{in}|$ 

*[Prüfen](https://www.whatismybrowser.com/detect/what-version-of-chrome-do-i-have) Sie* hier, ob Sie die neueste Version von Chrome installiert haben

*[Klicken](https://quaqua.speedtestcustom.com/) Sie hier*[,](https://quaqua.speedtestcustom.com/) im Ihre Internetverbindung zu überprüfen\*

- Verwenden Sie allein Google Chrome als Browser fur Ihre QuaQua-Meetings
- Verwenden Sie einen Desktop oder Laptop mit einem i5-Quad-Prozessor (oder höher)
- Stellen Sie sicher, dass Sie über eine schnelle und stabile Internetverbindung verfügen
	- Verwenden Sie stets ein Headset (vorzugsweise mit einem Mikrofon) und HD-Webkamera

#### Wesentliches zu QuaQua-Grundlagen\*

\*Ohne diese Voraussetzungen erfüllt zu haben, können Sie nicht an der Sitzung teilnehmen.

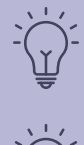

\*Mindestens 5 Mbs Upload-Geschwindigkeit & 15 Mbs Download-Geschwindigkeit ist erforderlich

### Vor dem login

Stellen Sie sicher, dass alle Ihre Geräte eingesteckt und angeschlossen sind, Deaktivieren Sie alle VPN-Verbindungen und Firewalls, Schließen Sie alle Programme, die Sie während des Treffens nicht benötigen, Stellen Sie sicher, dass andere nicht zu viel von Ihrer Internetverbindung zur gleichen Zeit verbrauchen.